## $\Box$ **UČEBNÉ OSNOVY ČEBNÉ OSNOVY**

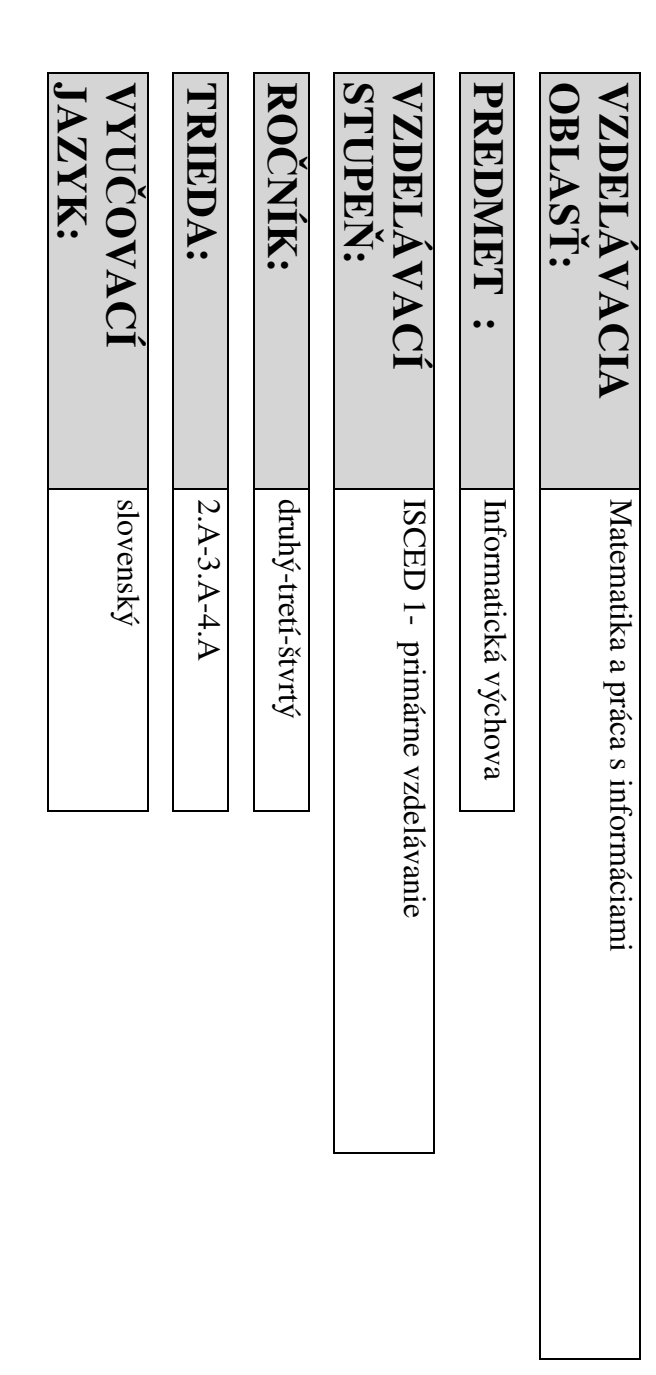

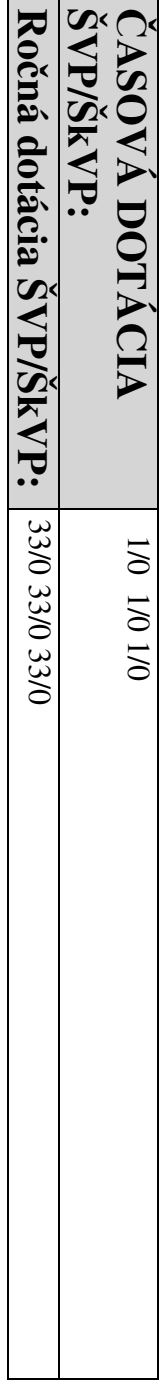

 **Vypracoval:** Vypracoval: Ing. Štefan Škarbek Ing. Štefan Škarbek

 **Schválené riaditeľom ZŠ :** dňa: 24.9.2012 ľa: podpis riadite

**Prerokované v MZ 1 :** dňa: 21. 9. 2012 podpis vedúceho MZ 1:

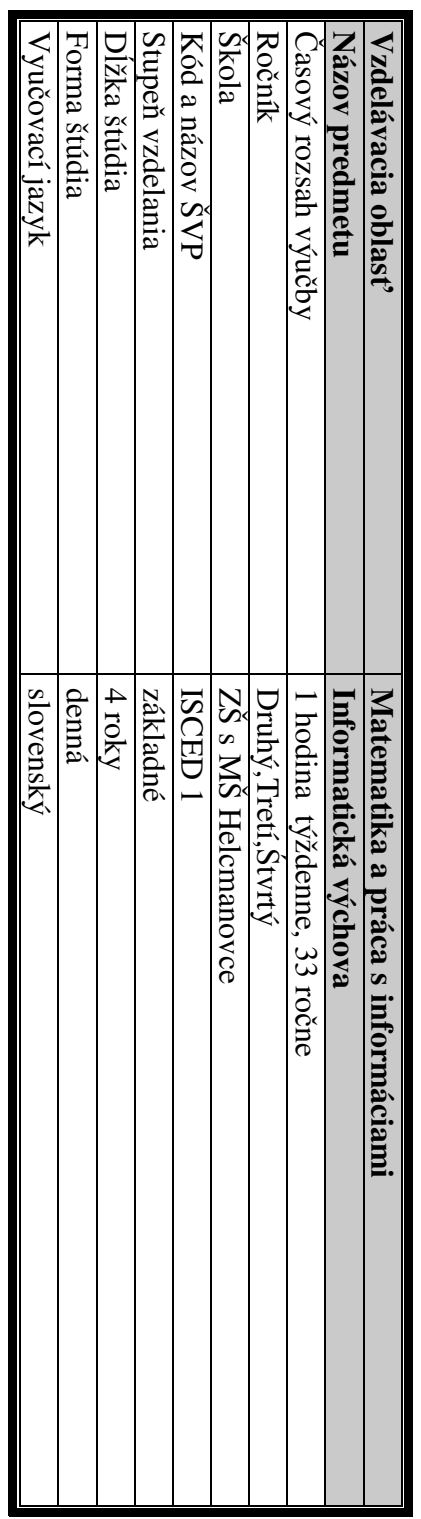

## 1. Charakteristika učebného predmetu a jeho význam v obsahu vzdelávania **1. Charakteristika učebného predmetu a jeho význam v obsahu vzdelávania**

Informatika má dôležité postavenie vo vzdelávaní, pretože podobne ako matematika rozvíja myslenie žiakov, ich schopnosť analyzovať a syntetizovať, zovšeobecňovať, hľadať vhodné stratégie riešenia problémov a overovať ich v praxi. Vedie k presnému vyjadrovaniu ich v praxi. Vedie k presnému vyjadrovaniu

informatiky/informatickej výchovy široký priestor na motiváciu a praktické projekty. a aplikovaním informačných technológií vo vyučovaní iných predmetov, medzi predmetových projektov, systémoch. Buduje tak informatickú kultúru, t.j. vychováva k efektívnemu využívaniu prostriedkov informačnej základných pojmov, postupov a techník používaných pri práci s údajmi a toku informácií v počítačových informatiky/informatickej výchovy široký priestor na motiváciu a praktické projekty. pojmov, ktoré prekrainformatika/informatická výchova je potrebné dôkladnejšie sa zameraťznalostnej spolojej nástrojov zabezpečí rovnakú príležitosceloškolských programov a pri riadení školy. Systematické základné vzdelanie v oblasti informatiky a využitia a aplikovaním informačposlanie poslanie je potrebné dosiahnucivilizácie s rešpektovaním právnych a etických zásad používania informačných technológií a produktov. Toto systémoch. Buduje tak informatickú kultúru, t.j. vychováva k efektívnemu využívaniu prostriedkov informačnej základných pojmov, postupov a techník používaných pri práci s údajmi a toku informácií v poinformatická výchova. Poslaním vyukomunikácie. Na 1. stupni ZŠ sa budujú základy predmetu informatika a preto sa názov predmetu prispôsobil na myšlienok a postupov a ich zaznamenaniu vo formálnych zápisoch, ktoré slúžia ako všeobecný prostriedokje. čnosti, ktorú budujeme. Oblasčujú súných technológií vo vyučasné technológie. Dostupné technológie majú poskytnúť spoločovania informatiky/informatickej výchovy je vies $\tau$  pre produktívny a plnohodnotný život obyvateľčným pôsobením predmetu informatika/informatická výchova ť informatiky zaznamenáva mimoriadny rozvoj, preto v predmete čovaní iných predmetov, medzi predmetových projektov, na štúdium základných univerzálnych ngin.<br>T  $\tau$ ov SR v informačnej a žiakov k pochopeniu ť vyučovaniu

### **Časová dotácia**

- **►** 2**.**3**.**4. ročník
- **►**1 hodina týždenne/ 33 hodín ro1 hodina týždenne/ 33 hodín ročne

### Miesto realizácie **Miesto realizácie**

 počítačová učebňa

### 2. Ciele predmetu **2. Ciele predmetu**

v každodennom živote. v každodennom živote. Cieľom informatickej výchovy na 1. stupni ZŠ je zoznámenie sa s počítačom a možnosťami jeho využitia om informatickej výchovy na 1. stupni ZŠ je zoznámenie sa s počítačom a možnosťami jeho využitia

Prostredníctvom aplikácií obsahom aj ovládaním primeraných veku žiakov získať základné zručnosti v používaní  $\mathsf{S}^{\mathsf{c}}$ čítača. V rámci medzipredmetových vz $\tau$ ahov si žiaci pomocou rôznych aplikácií precvičujú základné učivo z matematiky, slovenského a cudzieho jazyka, získavajú vedomosti za podpory edukačných programov z prírodovedy a vlastivedy a rozvíjajú svoju tvorivosť a estetické cítenia v rôznych grafických editoroch. matematiky, slovenského a cudzieho jazyka, získavajú vedomosti za podpory edukačných programov z<br>prírodovedy a vlastivedy a rozvíjajú svoju tvorivosť a estetické cítenia v rôznych grafických editoroch.

určené pre dospelých nie sú vhodné kvôli ich prílišnej komplexnosti). určené pre dospelých nie sú vhodné kvôli ich prílišnej komplexnosti).prostredníctvom ktorých by sa zoznámili s najbežnejšími každodenných Dôraz klásť pri tom nie na zvládnutie ovládania aplikácie, ale na pochopenie možností, ktoré môžeme využičinnostiach. Najvhodnejšie sa javí využitie programov určených špeciálne pre žiakov, činnosťami vykonávanými na počítači (aplikácie f pri

### **3. Obsah učebného predmetu**

tematických okruhov: tematických okruhov: Vzdelávací obsah informatiky v Štátnom vzdelávacom programe je rozdelený na päť Vzdelávací obsah informatiky v Štátnom vzdelávacom programe je rozdelený na päť

- **1. Informácie okolo nás** Informácie okolo nás
- **2. Komunikácia prostredníctvom IKT** Komunikácia prostredníctvom IKT
- $\mathbf{3}$ **3. Postupy, riešenie problémov, algoritmické myslenie**
- 4. **5. Informa čná spolo4. Princípy fungovania IKT čnosť**

spracovávanie špecifických informácií sú veľmi dôležité pre pochopenie mechanizmov pri riešení najrôznejších problémov pomocou, resp. prostredníctvom IKT. spracovávanie špecifických informácií sú veľvzdelávania. Pojem informácia, typy informácií (textová, multimediálna, atď.), aplikácie na vzdelávania. Pojem informácia, typy informácií (textová, multimediálna, atUčivo v tematickom okruhu **Informácie okolo nás**mi dôležité pre pochopenie mechanizmov pri je kľúčové už aj pre nižšie stupne .), aplikácie na

Žiaci by sa už od prvej triedy mali u<sup>č</sup>iť pracovať so základnými počítačovými aplikáciami, aby:

1. vedeli základné postupy pri práci s textom a jednoduchou prezentáciou,

1. vedeli základné postupy pri práci s textom a jednoduchou prezentáciou,<br>2. získali prvé zručnosti pri kreslení v grafickom prostredí a spracovávaní grafických 2. získali prvé zručnosti pri kreslení v grafickom prostredí a spracovávaní grafických

3. porozumeli nahrávaniu a prehrávaniu zvukov a vidinformácií,

4. pochopili spôsoby reprezentácie základných typov informácií (reprezentovanie farieb a obrázkov), farieb a obrázkov), 4. pochopili spôsoby reprezentácie základných typov informácií (reprezentovanie eí,

5. pomocou IKT dokázali realizova $\tau$ čiastkové úlohy a výstupy z projektového vyučovania.

internetu na komunikáciu, na vlastné učenie sa a aj na riešenie školských problémov, na získavanie a sprostredkovanie informácií. Žiaci: internetu na komunikáciu, na vlastné uDalší tematický okruh **Komunikácia prostredníctvom IKT** sa venuje využitiu nástrojov Ďalší tematický okruh **Komunikácia prostredníctvom IKT**čenie sa a aj na riešenie školských problémov, na sa venuje využitiu nástrojov

1. by sa mali nau <sup>č</sup>iť pracovaťs elektronickou poštou,

2. by mali pochopi $\tau$  spôsob a mechanizmy vyhľadávania informácií na internete,

3. by si mali uvedomova3. by si mali uvedomovať bezpečnostné riziká pri práci s internetom. bezpečnostné riziká pri práci s internetom.

4. by mali pochopi $\tau$  spôsob definovania kľúčového slova, vyhľadávanie podľa

kľúčového slova

5. by mali zvládnu5. by mali zvládnuť výber potrebných informácií výber potrebných informácií

to, že žiaci získajú základy algoritmického myslenia a schopnospojmami ako algoritmus, program, programovanie. Najväčším prínosom tohto okruhu bude zoznámia so špecifickými postupmi riešenia problémov prostredníctvom IKT. Zoznámia sa s zoznámia so špecifickými postupmi riešenia problémov prostredníctvom IKT. Zoznámia sa s V tematickom okruhu Postupy, riešenie problémov, algoritmické myslenie sa žiaci V tematickom okruhu **Postupy, riešenie problémov, algoritmické myslenie** sa žiaci ť uvažovaťnad riešením

riešení problémov, naučia sa rôzne postupy a mechanizmy pri riešení úloh z rôznych oblastí. riešení problémov, nauproblémov pomocou IKT. Naučia sa uvažovať nad rôznymi parametrami efektívnosti rôznych problémov pomocou IKT. Naučia sa rôzne postupy a mechanizmy pri riešení úloh z rôznych oblastí. čia sa uvažovaťnad rôznymi parametrami efektívnosti rôznych

informačných a komunikačných technológií. informačných a komunikačných technológií. Tematický okruh Princípy fungovania IKT sa venuje popisu a pochopeniu mechanizmov Tematický okruh **Princípy fungovania IKT**sa venuje popisu a pochopeniu mechanizmov

Žiaci by sa mali zoznámiťŽiaci by sa mali zoznámiť

1. s možnosťami vstupných a výstupných zariadení,

2. rôznych oblastí určenia softvéru, 2. rôznych oblastí určenia softvéru,

3. so získavaním základných zručností pri práci so súbormi a priečinkami 3. so získavaním základných zručností pri práci so súbormi a priečinkami,

4. s elementárnymi funkciami lokálnej siete a internetu. 4. s elementárnymi funkciami lokálnej siete a internetu.

informatiky. Oboznamuje s možnými rizikami a metódami na informatiky. Oboznamuje s možnými rizikami a metódami na Tematický okruh **Informačná spoločnosť** sa zaoberá sa etickými, morálnymi a spoločenskými aspektmi

1. sa oboznámi $\tau$ riešenie týchto rizík. Žiaci by mali s ukážkami využitia IKT v bežnom živote,

2. pochopiť, že používanie IKT si vyžaduje kritický a zvažujúci postoj k dostupným

informáciám,

sa tu nachádzajú sa tu nachádzajú. 3. vies ť k zodpovednému používaniu interaktívnych médií – rozumieťrizikám, ktoré

### Informácie okolo nás **Informácie okolo nás**

#### **Pojmy:**

• textový dokument, • textový dokument, čísla a znaky, slová, vety, jednoduché formátovanie, textové čísla a znaky, slová, vety, jednoduché formátovanie, textové efekty

- obrázok, nástroje pero, čiara, štetec, vypĺňanie farbou, paleta
- zvuk, zvukový súbor, prehrávač, nahrávanie, efekty zvuk, zvukový súbor, prehrávač, nahrávanie, efekty<br>animácia
- 

### **Vlastnosti a vz**Vlastnosti a vzťahy, postupy a metódy: **ťahy, postupy a metódy:**

- ukladanie rôznych informácií do súborov (text, obrázok, zvuk), ukladanie rôznych informácií do súborov (text, obrázok, zvuk),
- jednoduché nástroje na úpravu textových dokumentov (zmena veľjednoduché nástroje na úpravu textových dokumentov (zmena veľkosti písma. kosti písma,
- hrúbka a kurzíva), hrúbka a kurzíva),
- · dodržiavanie základných zásad písania textu • dodržiavanie základných zásad písania textu,
- kombinácia textu a obrázka, kombinácia textu a obrázka,
- základy kreslenia v grafickom prostredí (farby a hrúbky čiar, jednoduché nástroje), úprava obrázkov (kopírovanie, otáčúprava obrázkov (kopírovanie, otáčanie),
- tvorba jednoduchých animácií, • tvorba jednoduchých animácií,
- $\frac{1}{2}$ čítačové didaktické hry, ktoré obsahujú rôzne typy informácií (matematické
- hlavolamy s číslami, hádanie slov, dopĺňanie písmen, dokresľovanie do obrázkov
- · prezentovanie výsledkov vlastnej práce do mapy), • prezentovanie výsledkov vlastnej práce.

### <u>Komunikácia prostredníctvom IKT</u><br>Pojmy: **Komunikácia prostredníctvom IKT**

- e-mail, poštový program, e-mailová adresa, adresár,
- www, webový prehliadač, webová stránka, odkaz, vyh· www, webový prehliadač, webová stránka, odkaz, vyhľadávanie na webe, adávanie na webe,
- bezpečnosť, zásady správania sa v prostredí internetu.

## Vlastnosti a vzťahy, postupy a metódy: **Vlastnosti a vzťahy, postupy a metódy:**

- spolužiakom...), spolužiakom... ), • správne posielanie a prijímanie jednoduchých listov (rodičom, učiteľke,
- bezpe čné a etické správanie v e-mailovej komunikácií (ochrana osobných
- žiaci zistia e-mailové adresy rodiúdajov), čov a kamarátov (využitie adresára),
- $\bullet$  žiaci zistia e-mailové adresy rodičov a kamarátov (využitie adresára)
- detské webové stránky (rozprávky, obrázky), on-line hry, zásady správania sa na • detské webové stránky (rozprávky, obrázky), on-line hry, zásady správania sa na
- vyh ľportáloch, adávanie informácií a obrázkov na internete a ich správne použitie,
- práca s kľúčovým slovom,
- 
- výber vhodnej informácie. výber vhodnej informácie

## <u>Postupy, riešenie problémov, algoritmické myslenie<br>Pojmy:</u> **Postupy, riešenie problémov, algoritmické myslenie**

- postup, návod, recept, postup, návod, recept,
- riadenie robota, obrázková stavebnica, postupnosť krokov,
- · detský programovací jazyk, elementárne príkazy, program • detský programovací jazyk, elementárne príkazy, program,
- 
- · robotická stavebnica. • robotická stavebnica.

### **Vlastnosti a vz**Vlastnosti a vzťahy, postupy a metódy: **ťahy, postupy a metódy:**

- 
- skladanie pod• skladanie podľa návodov (stavebnice, hlavolamy,) a návodov (stavebnice, hlavolamy, )
- zápis/vytvorenie postupu, receptu, návodu a práca pod
- ľa návodu, čítačovom prostredí riešenie úloh pomocou robota, skladanie obrázkov z
- v počítačovom prostredí riešenie úloh pomocou robota, skladanie obrázkov
- menších obrazcov, okamžité vykonávanie príkazov, vykonanie pripravene postupnosti príkazov, menších obrazcov, okamžité vykonávanie príkazov, vykonanie pripravenej
- postupnosti príkazov, • riešenie jednoduchých algoritmov v detskom prograriešenie jednoduchých algoritmov v detskom programovacom prostredí (kreslenie movacom prostredí (kreslenie

obrázkov, pohyb animovaných obrázkov) obrázkov, pohyb animovaných obrázkov).

## **Princípy fungovania IKT**

## **Princípy fungovania IKT**<br>Pojmy:

- základné periférie na ovládanie po čítača, myš, klávesnica,
- tlačiareň, skener,
- CD, USB pamäťový kľúč, CD mechanika,
- vytváranie prie• ukladanie informácií, súbor, meno súboru, činkov, ukladanie do priečinkov,
- digitálny fotoaparát, mikrofón, slúchadlá. • digitálny fotoaparát, mikrofón, slúchadlá.
- **Vlastnosti a vz**Vlastnosti a vzťahy, postupy a metódy: **ťahy, postupy a metódy:**
- práca s tla čiarň• funkcie vybraných klávesov, ou, skenerom,
- práca s rôznymi médiami čítanie CD, čítanie a zapisovanie na USB k

ľú<sup>č</sup>,

- · uloženie informácií do súboru, otvorenie, premenovanie, zrušenie, • uloženie informácií do súboru, otvorenie, premenovanie, zrušenie,
- · vytváranie a pomenovanie priečinkov, ukladanie do priečinkov, • vytváranie a pomenovanie priečinkov, ukladanie do priečinkov,
- základy ovládania digitálneho fotoaparátu, presun fotografie z fotoaparátu do  $\mathsf{S}^{\mathsf{c}}$ čítača.

#### **Informačná spoločnosť**

#### **Pojmy:**

- informa čné technológie v škole (edukačné programy, komunikácia)
- voľný čas a IKT (počítačové hry, hudba, filmy),
- bezpečnosť počítača, správne používanie hesiel

### Vlastnosti a vzťahy, postupy a metódy: **Vlastnosti a vzťahy, postupy a metódy:**

- objavovanie a využívanie rôznych typov edukačných programov pre rôzne • objavovanie a využívanie rôznych typov edukačných programov pre rôzne<br>predmety
- využitie komunika• využitie komunikačných možností IKT v škole čných možností IKT v škole
- aké rôzne profesie sú pri tvorbe edukačných programov a počítačových hier
- (výtvarník, skladateľ, animátor, scenárista, rozprávač, ...)
- prečo a pred kým treba chrániť počítač

## **4. Požiadavky na výstup pre 1. stupeň**4. Požiadavky na výstup pre 1. stupeň ZŠ

### Obsahový štandard **Obsahový štandard**

internetu, ovládanie jednoduchých hier. Práca s multimédiami, nahrávanie zvukov. Získanie základov<br>algoritmického myslenia. Využívanie možností IKT pri riešení úloh v rámci projektového vyučovania, využívanie internetu ako zdroj zábavy, ale aj informácií v textovej i obrazovej podobe, využívanie e-mailovej<br>pošty, bezpečné správanie na internete, základy slušného správania na internete. Spúšťanie hry a hudby z CD a nástrojov grafického editora pri kreslení obrázkov (kreslenie pomocou geometrických tvarov, priamok, výberu, jednoduchého grafického editora – kreslenie obrázka voľnou rukou, s použitím nástrojov, efektívne využívanie Oboznámenie sa s počítačom, ovládanie klávesnice, myši, tlačiarne, skenera. Oboznámenie s prostredím prezentovani projektov. prezentovaní projektov. algoritmického myslenia. Využívanie možností IKT pri riešení úloh v rámci projektového vyuinternetu, ovládanie jednoduchých hier. Práca s multimédiami, nahrávanie zvukov. Získanie základov pošty, bezpečné správanie na internete, základy slušného správania na internete. Spúšvyužívanie internetu ako zdroj zábavy, ale aj informácií v textovej i obrazovej podobe, využívanie e-mailovej mazanie dokumentu, vytváranie prieformátovanie textu, vkladanie obrázkov do textu, kopírovanie, mazanie, presúvanie. Vytváranie, ukladanie, kopírovania, presúvania...). Vytváranie jednoduchých animácií. Práca s textovým editorom, jednoduché nástrojov grafického editora pri kreslení obrázkov (kreslenie pomocou geometrických tvarov, priamok, výberu, jednoduchého grafického editora – kreslenie obrázka voOboznámenie sa s počítačom, ovládanie klávesnice, myši, tlačiarne, skenera. Oboznámenie s prostredím činkov. Oboznámenie sa s nástrojmi a prezeranie a vyhnou rukou, s použitím nástrojov, efektívne využívanie anie hry a hudby z CD a ľadávanie,

### Výkonový štandard **Výkonový štandard**

### Žiak je schopný:

vymenova ť z akých základných častí sa skladá počítač, samostatne zapnúť a vypnúť počítač, pracovať s myšou, klávesnicou, za pomoci učiteľa skenovať, správnym spôsobom uchopiť a spustiť CD, DVD, minimalizovať a maximalizovať pracovné okno, zatvori $\tau$  ho, pracovať s jednoduchými hrami ovládateľnými myšou a klávesnicou, chápať rozdiel medzi klávesnicou, chápať rozdiel medzi ťahaním a klikaním myšou, rozdiel medzi dvojklikom a jedným kliknutím, ahaním a klikaním myšou, rozdiel medzi dvojklikom a jedným kliknutím, stláčaním pravého a ľavého tlačidla, digitálnym fotoaparátom odfoti $\tau$  spolužiaka a fotku uložiť za pomoci učiteľa

do priečinku, dokument (fotografiu, obrázok) vytlačido priečinku, dokument (fotografiu, obrázok) vytlačiť na tlačiarni, ovládať samostatne výučbový SW, spustiť na tlačiarni, ovládať samostatne výučbový SW, spustiťCD, DVD cez tento počítač, pracovať s USB kľúčom (vytvoriť priečinok, kopírovať dokumenty, obrázky), sa orientovať v prostredí jednoduchého grafického editora, samostatne pracovať s jednotlivými nástrojmi v grafickom editore, samostatne, ale i podľa návodu, nakresli $\tau$  obrázok, vytvori $\tau$  návod a využiť jednotlivé nástroje, samostatne s obrázkom pracovaťnástroje, samostatne s obrázkom pracovať a používať operácie (kopírovanie, prilepenie, otáčanie, prevrátenie). operácie (kopírovanie, prilepenie, otáčanie, prevrátenie), nakresliť efektívne obrázok pomocou geometrických tvarov, obrázok uložiť a otvoriť, upraviť alebo dotvori $\tau$ obrázok a fotografiu v jednoduchom grafickom editore, vloži $\tau$  obrázok cez schránku, vytvori $\tau$  jednoduchú animáciu v grafickom editore, sa orientovať v jednoduchých hrách a hypertextoch na internete, si samostatne nájsť a prečítať informáciu na internete, s pomocou učiteľa si založiť vlastnú e-mailovú schránku, e-maily posielať a prijať, používať jednoduché zásady písania e-mailov, pozná nebezpečenstvo zverejňovania vlastných údajov, rozpoznať vhodné detské webové stránky – vzdelávacie, zábavné, náučné. Je oboznámený s neblahým vplyvom stránok, propagujúcich násilie a s erotickým zameraním, napísať v správnom tvare internetovú adresu webovej stránky, si samostatne spusti $\tau$  hru z internetu, na internete vyhľadávať obrázky, ukladať ich, kopírovaťdo priečinka a upravovado priečinka a upravovať ich vo vhodnom prostredí, ich vo vhodnom prostredí, pochopipochopiť základné autorské práva pri kopírovaní textu, základné autorské práva pri kopírovaní textu, obrázkov, hier, CD..., získať základy algoritmického myslenia – príkazy v priamom režime, rieši $\tau$  jednoduché algoritmy v detskom programovacom prostredí, vytvori $\tau$  jednoduchý multimediálny projekt, pracovať v prostredí jednoduchého textového editora, samostatne napísať, prepísať jednoduchý text, samostatne text uložiť a otvoriť, upravovať text – kopírovanie, mazanie, presúvanie, vysvetli $\tau$  . zásady správneho písania klávesnicou – medzera za slovami, veľké písmená, malé písmená, dĺžne, mäkčene, upraviť veľkosť písma, typ písma, farbu písma, farba, efekty, používať nástroje na úpravu textov, vkladať obrázky do textu cez schránku, vytvoriť pozvánku, oznam, plagát, príbeh, reklamu, pracovať s dvoma oknami – kopírovanie z jedného do druhého, narábaťoznam, plagát, príbeh, reklamu, pracovať s dvoma oknami – kopírovanie z jedného do druhého, narábať s multimediálnou informáciou – prehrať video, zvuk, spustiť, zastaviť, zvuk nahrať prostredníctvom mikrofónu, ktorý vie zapojiť, pracovať so slúchadlami – zapojenie, hlasitos $\tau$ , zvukový záznam prehrať, uložiť a využiťefekty, ovládať zásady správneho sedenia pri počítači, psychohygienu, samostatne o svojom konaní a správaní sa rozprávať a odpovedať na kladené otázky, pracovať samostatne a v skupine na projekte, samostatne prezentovať pred spolužiakmi svoju prácu – projekt, dokon<sup>č</sup>iť začatú prácu.

### 5. Metódy a formy práce **5. Metódy a formy práce**

Pri vyu čovaní informatickej výchovy by sa mali využívaťmotivačné metódy: motivačný rozhovor, motivačný výklad, motivačné rozprávanie, motivačné nasledovné metódy, ktoré zefektívnia vyučovanie: motivačné

demonštrácie napodobňexpozidemonštrácie čné metódy: výklad, vysvetovania, metóda hry, metódy s heurestickou funkciou, samostatná práca žiakov ľovanie, opis, demonštrácia, metóda ukážky, metóda pozorovania,

-

- fixačné metódy: napodobňovanie, opakovanie, tiež herné a sú $\tau$ aživé metódy
- -

a jednotlivé formy práce: a jednotlivé formy práce: diagnostické metódy: metódy pozorovania, žiacke projekty, metódy samostatnej práce žiakov diagnostické metódy: metódy pozorovania, žiacke projekty, metódy samostatnej práce žiakov

- individuálna individuálna
- kooperatívna kooperatívna
- frontálna

#### **6. Učebné zdroje**6. Učebné zdroje

odborné publikácie pre vyučujúcich, Informatická výchova pre 2.3.4. ročník, technické a didaktické prostriedky (počítače, dataprojektor, CD-ROM). technické a didaktické prostriedky (poodborné publikácie pre vyuNa podporu a aktiváciu vyučovania a učujúcich, Informatická výchova pre 2.3.4. ročenia žiakov sa využijú nasledovné ue, dataprojektor, CD-ROM). čník, webové stránky, materiálnočebné zdroje: webové stránky,

materiálno-

**7. Hodnotenie predmetu** 

## 7. Hodnotenie predmetu

žiaka na hodnotiacej hodine pred ukončením 1. a 2. polroka musí byť komplexné, založené na princípe Pri hodnotení pristupujeme ku každému žiakovi individuálne. Neporovnávame výsledky detí medzi sebou, ale individuálneho prístupu k osobnosti. individuálneho prístupu k osobnosti.žiaka na hodnotiacej hodine pred ukonzákladnej školy. Informatickú výchovu neklasifikujeme, hodnotíme slovne (VDV,DV,UV,NV). Hodnotenie ohodnotiťpredmete sú žiaci priebežne hodnotení podhodnotíme každého podPri hodnotení pristupujeme ku každému žiakovi indiv sami, ale aj svojho spolužiaka. Vychádzame z Metodického pokynu ľa jeho možností a schopností. Snaha každého učením 1. a 2. polroka musí byťľa svojich výsledkov a snahy. Žiakov postupne vedieme, aby sa vedeli iduálne. Neporovnávame výsledky detí medzi sebou, ale čiteľ komplexné, založené na princípe a je pozitívne hodnotenie. V danom č. 22/ 2011 na hodnotenie žiakov

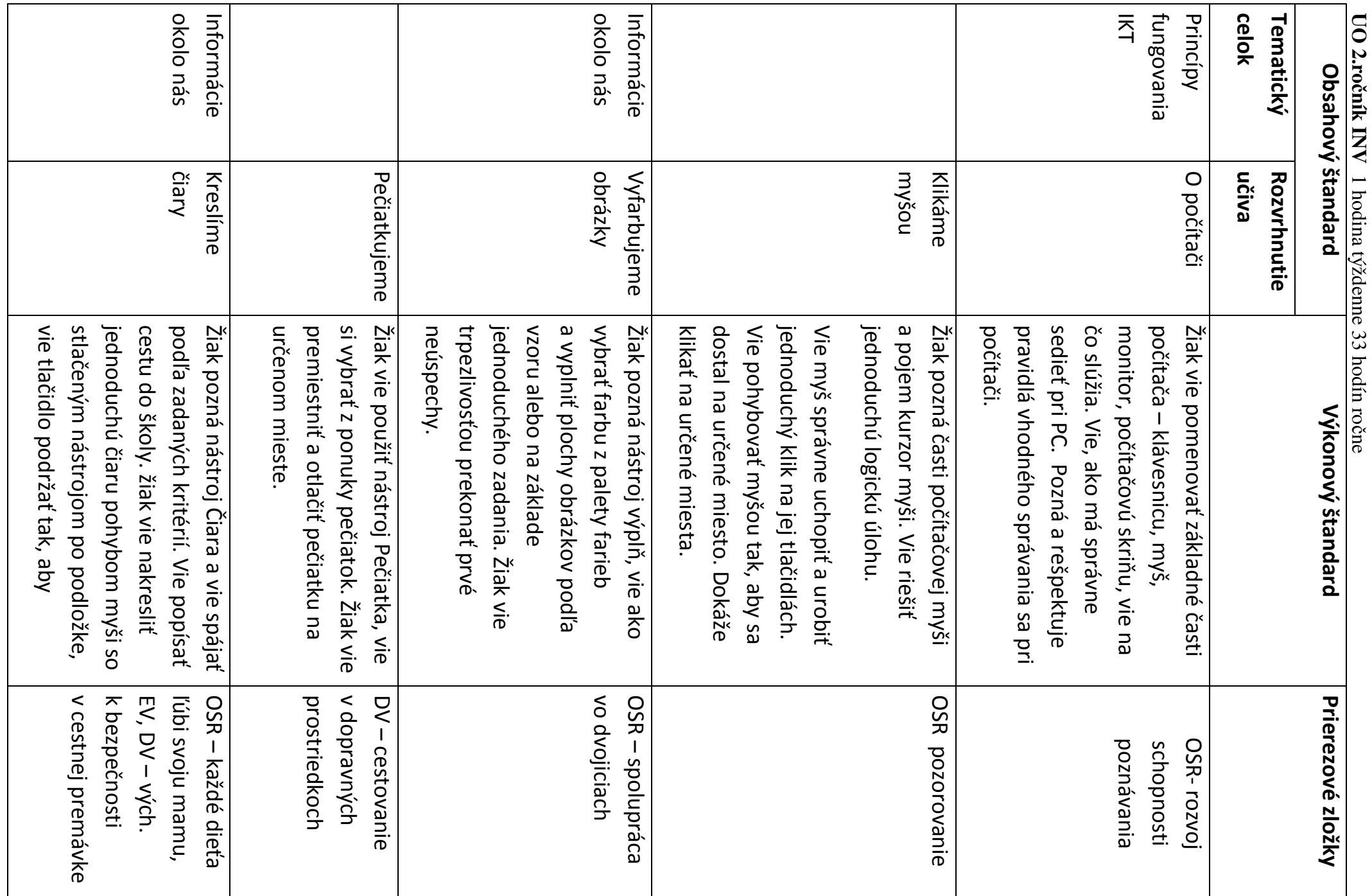

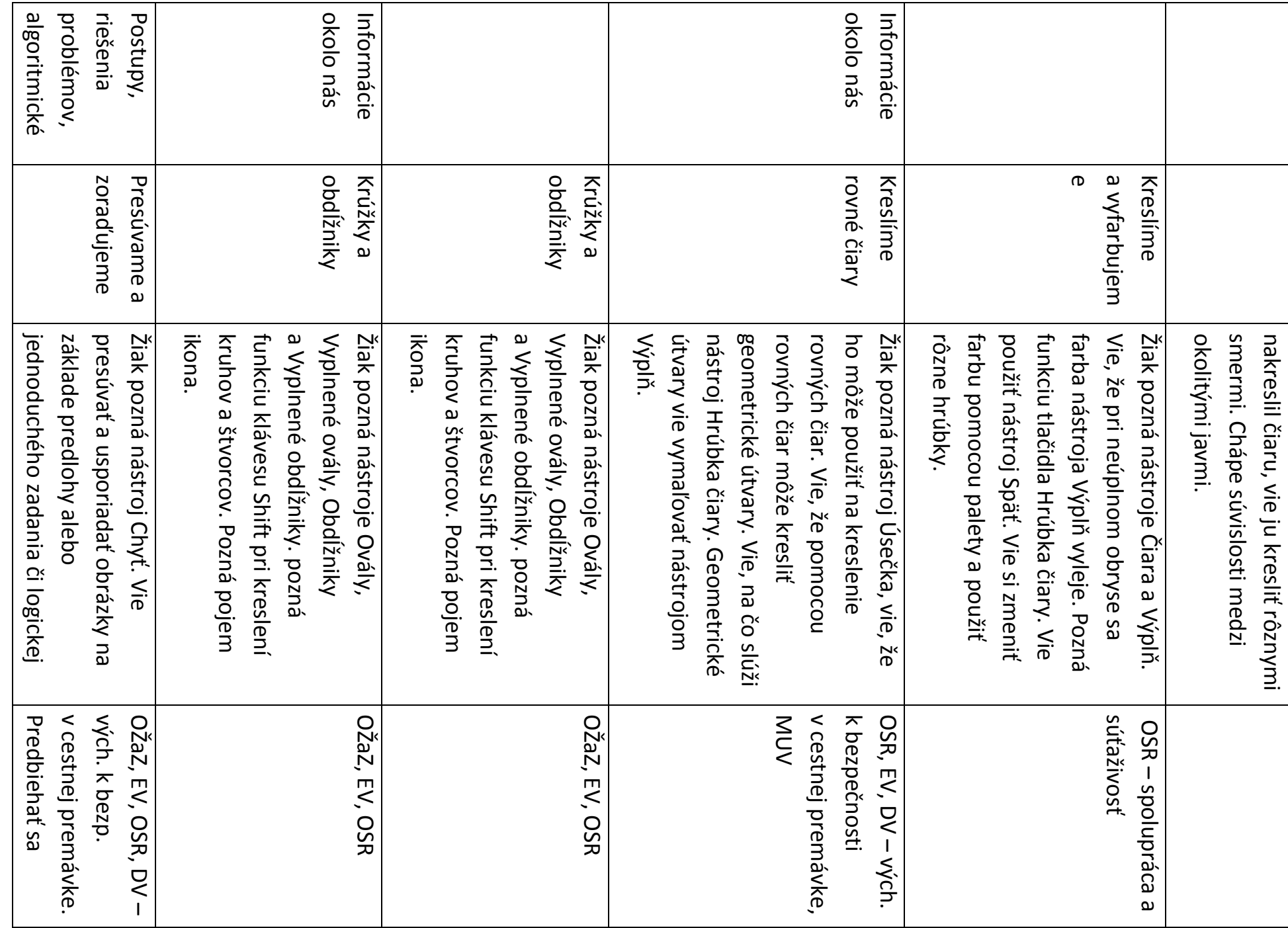

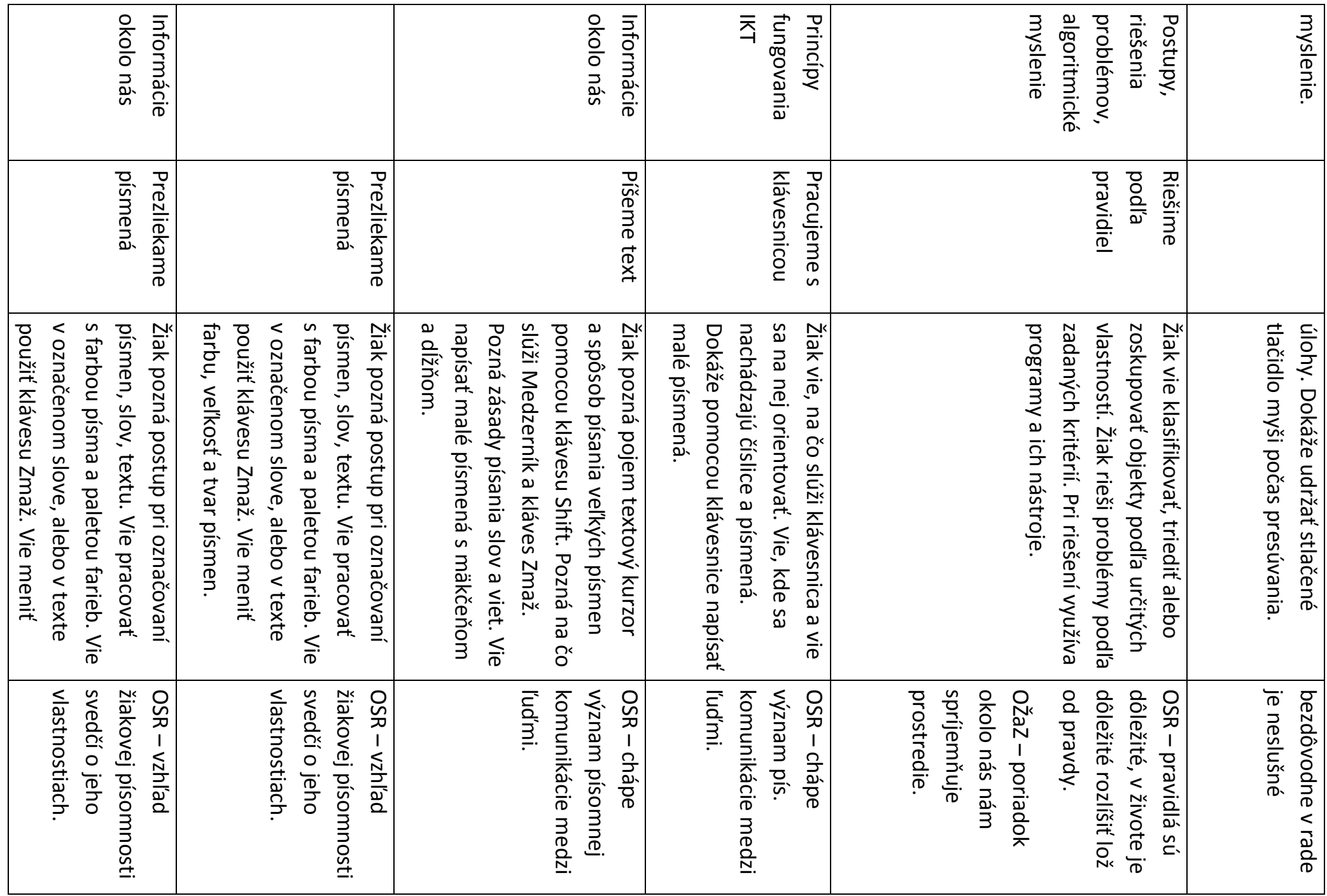

 **DV – Dopravná výchova** DV - Dopravná výchova

 **MUV – Multikultúrna výchova NUV - Nultikultua sychosa** 

## **OŽaZ – Ochrana života a zdravia** OŽaZ – Ochrana života a zdravia

# **OSR – Osobnostný a sociálny rozvoj**

om IKT om IKT algoritmické problémov, riešenia prostredníctv Legenda: **Legenda: EV – Enviromentálna výchova** myslenie algoritmické Postupy okolo nás Informácie prostredníctv prostredníctvKomunikácia Komunikácia prostredníctvKomunikácia Komunikácia Píšeme čísla. EV - Enviromentálna výchova web počítačom internet Skúmame problémy zvukmi Hráme sa so Prezeráme Píšeme čísla. Riešime Hráme sa so Späť. i pomocou klávesu Shift. nájsť a opraviť chybu v návode. Vie poradie krokov pri stavbe z kociek, z praktického života. Vie zostaviť pomenovať rôzne návody používať myš pri hrách so zvukmi. prehrávania zvukov na počítači. Vie Žiak pozná niektoré možnosti internete. základné zásady bezpečnosti na Pozná funkciu klávesu Enter. Pozná Žiak vie, ako sa píše webová adresa. Žiak pozná význam slova surfovanie sa po webe klikaním na tlačidlo adresu, klikať na linku a pohybovať prehliadači. Vie napísať webovú tlačidla Späť vo webovom slova linka, odkaz. Pozná funkciu prehliadač, sieť. Pozná význam webové stránky, webový Ziak pozná pojem internet, we numerickej klávesnici, ale a odčítanie. Žiak vie napísať čísla na a čísel zostaviť príklad na sčítanie a znakov. Vie pomocou znakov Žiak pozná spôsob písania čísel farbu, veľkosť a tvar písmen. používať myš pri riešení úloh. používať myš pri riešení úloh. nájsť a opraviť chybu v návode. Vie poradie krokov pri stavbe z kociek, z praktického života. Vie zostaviť pomenovať rôzne návody Žiak pozná pojem návod, vie Žiak pozná pojem návod, vie používať myš pri hrách so zvukmi. prehrávania zvukov na počítači. Vie Žiak pozná niektoré možnosti základné zásady bezpečnosti na Pozná funkciu klávesu Enter. Pozná Žiak vie, ako sa píše webová adresa. – prezeranie webových stránok. Žiak pozná význam slova surfovanie sa po webe klikaním na tlačidlo adresu, klikať na linku a pohybovať prehliadači. Vie napísať webovú tlačidla Späť vo webovom slova linka, odkaz. Pozná funkciu prehliadač, sieť. Pozná význam webové stránky, webový Žiak pozná pojem internet, we, i pomocou klávesu Shift. numerickej klávesnici, ale a odčítanie. Žiak vie napísať čísla na a čísel zostaviť príklad na sčítanie a znakov. Vie pomocou znakov Žiak pozná spôsob písania čísel farbu, veľkosť a tvar písmen. - prezeranie webových stránok. MUV OŽaZ OŽaZ dobrých návodov, sprijemňuje život. dôverovať všetkým. OSR – nemožno spája ľudí vlastností osobnostných OSR - rozvoj dobrých návodov, OSR - význam OSR – význam spríjemňuje život. OSR – hudba OSR-hudba dôverovať všetkým. OSR – nemožno OSR - Internet OSR – Internet osobnostných OSR – rozvoj

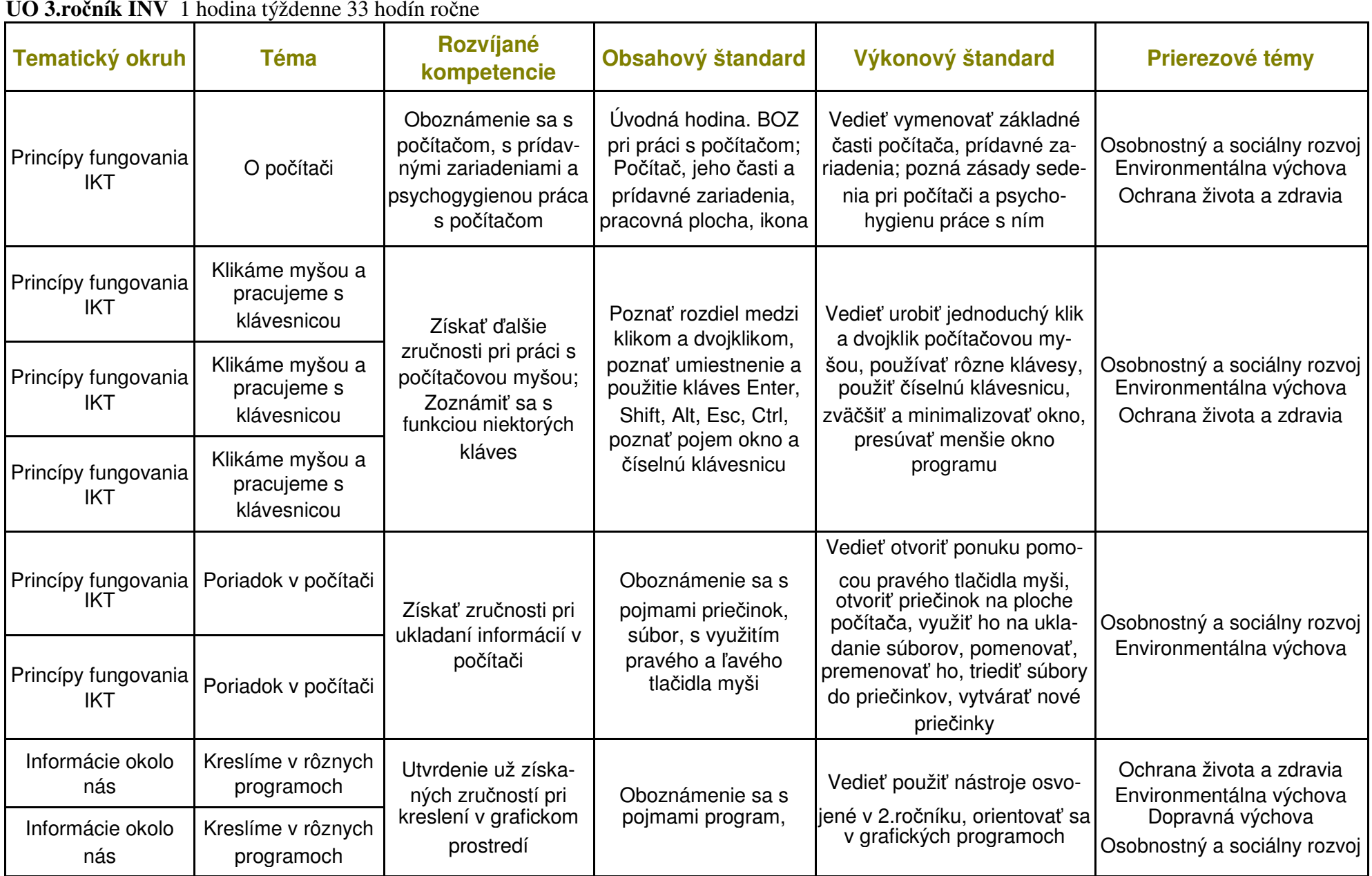

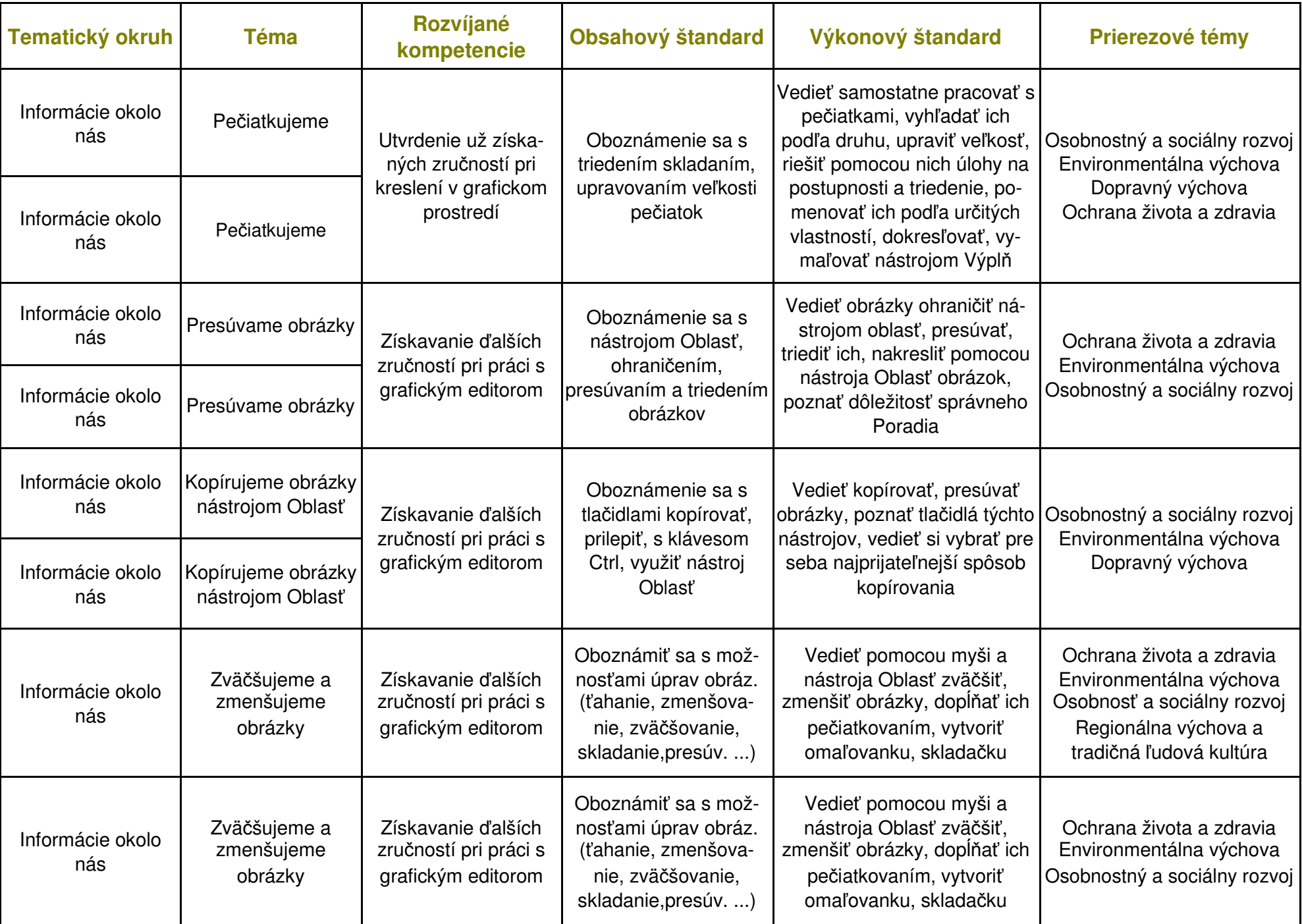

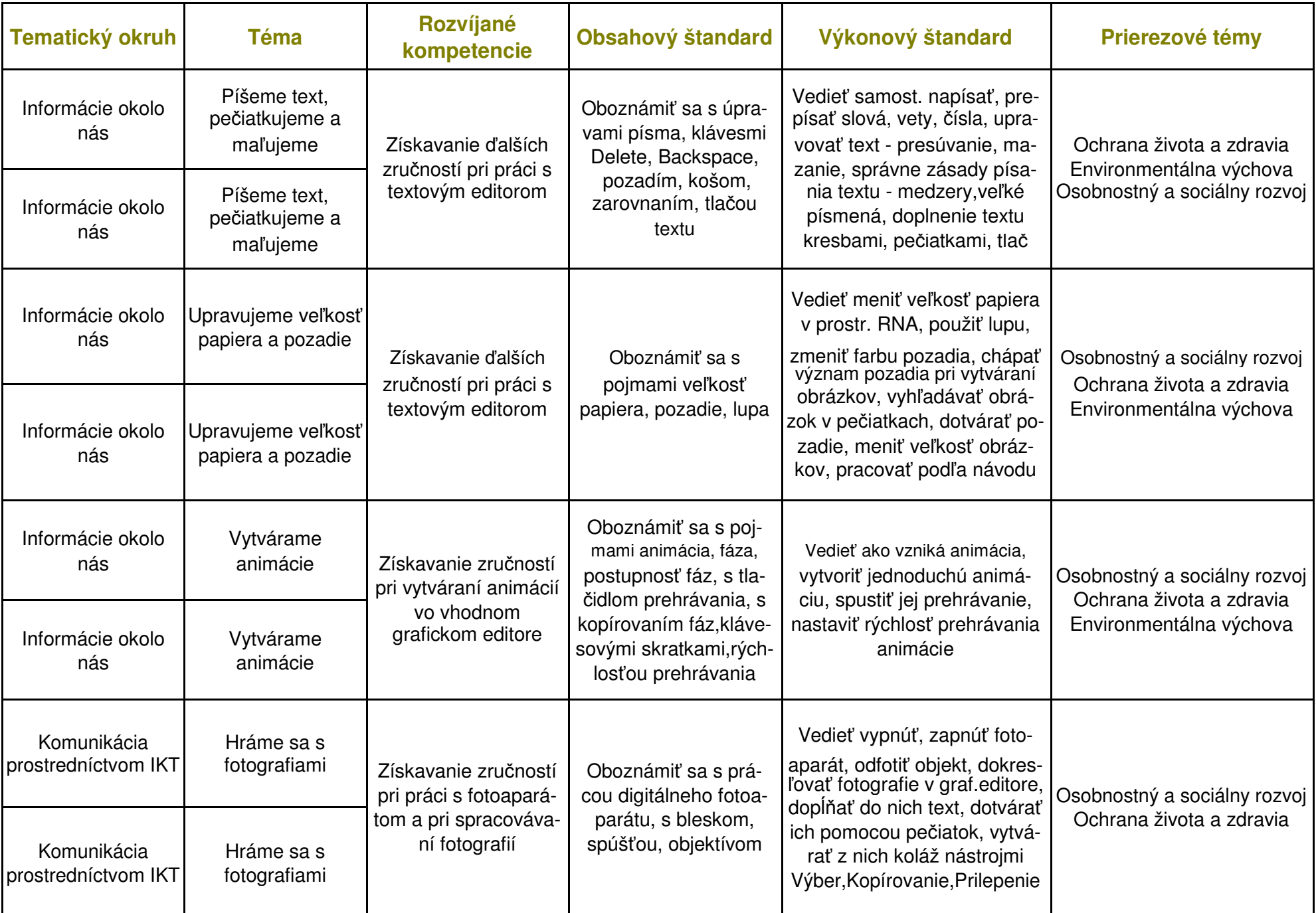

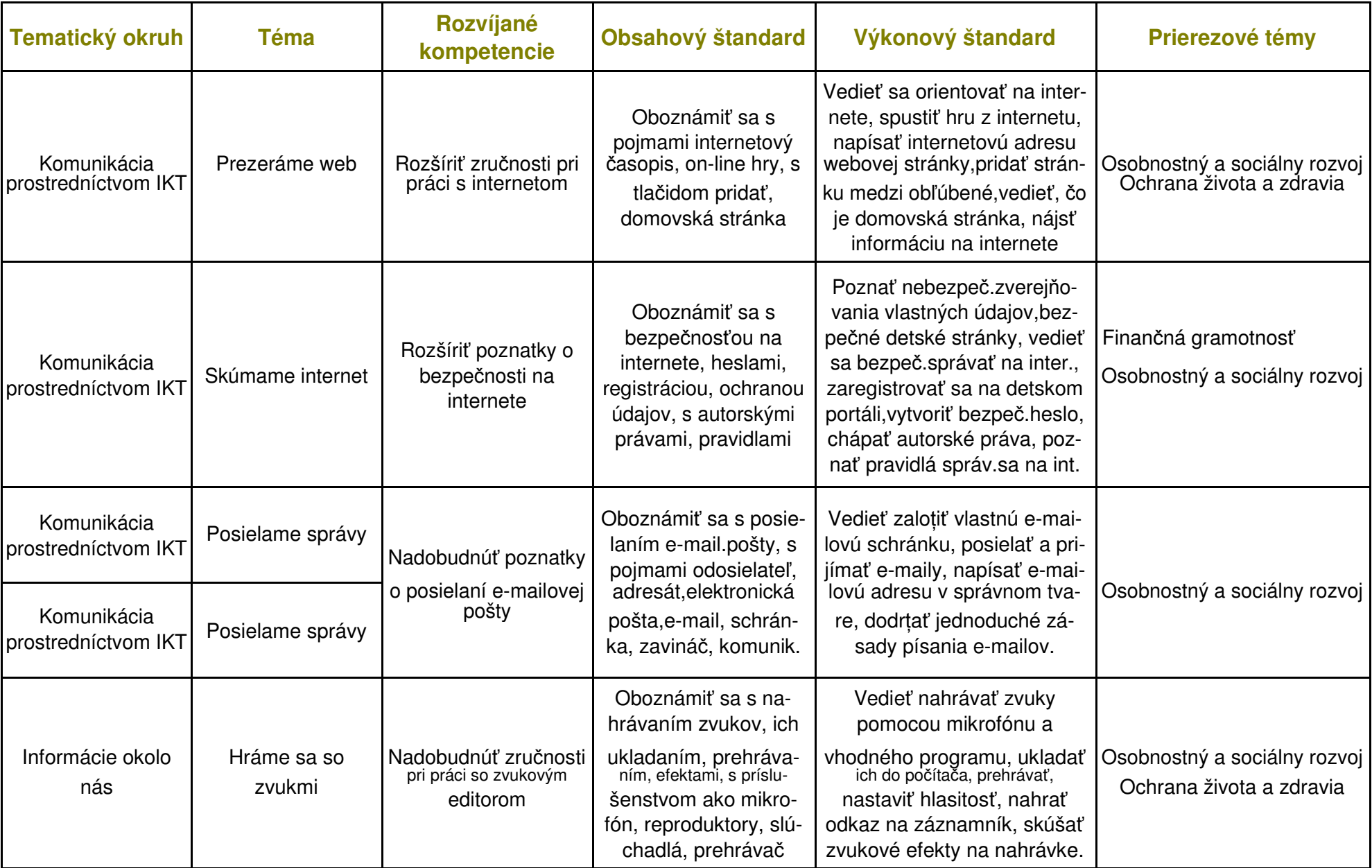

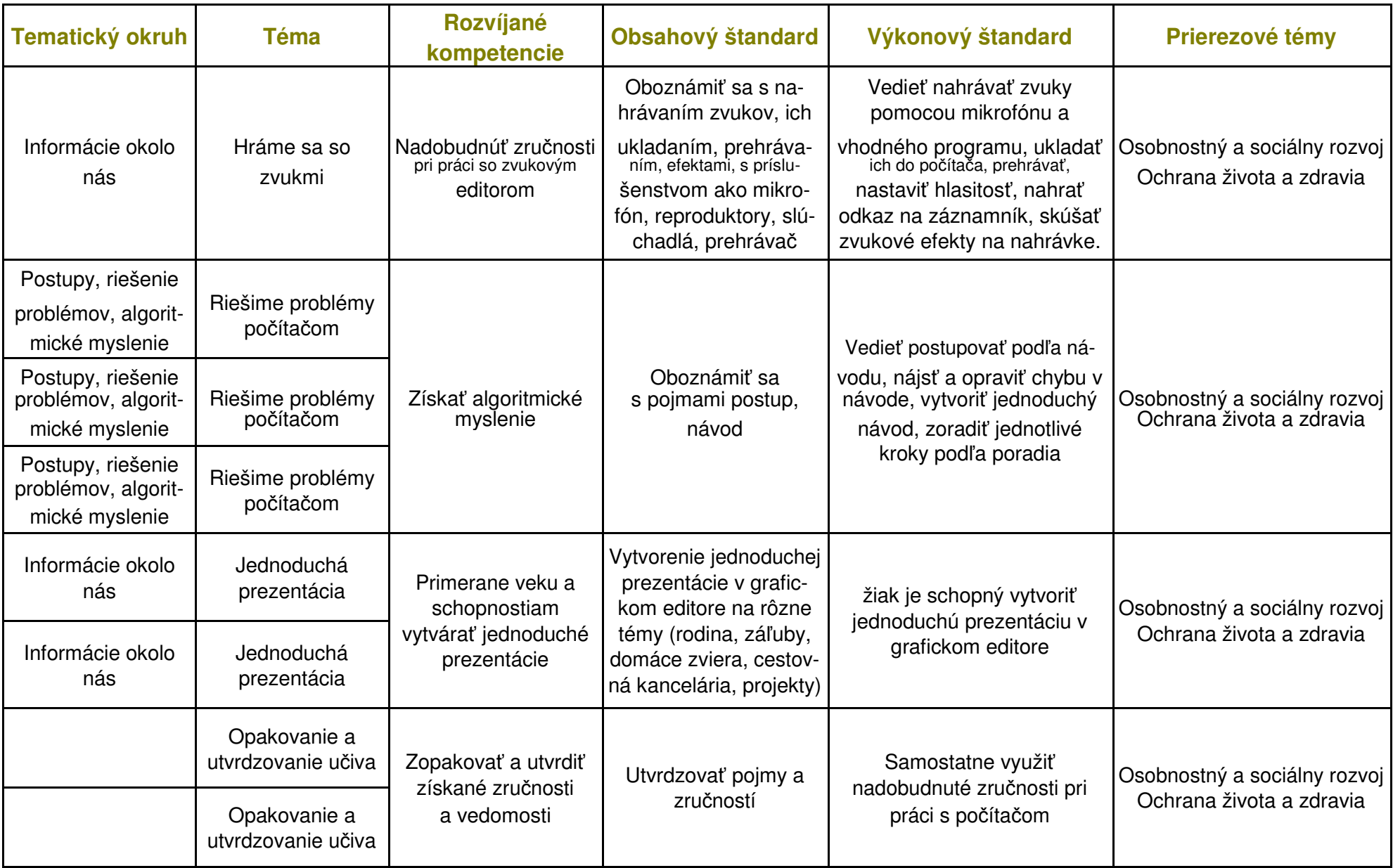

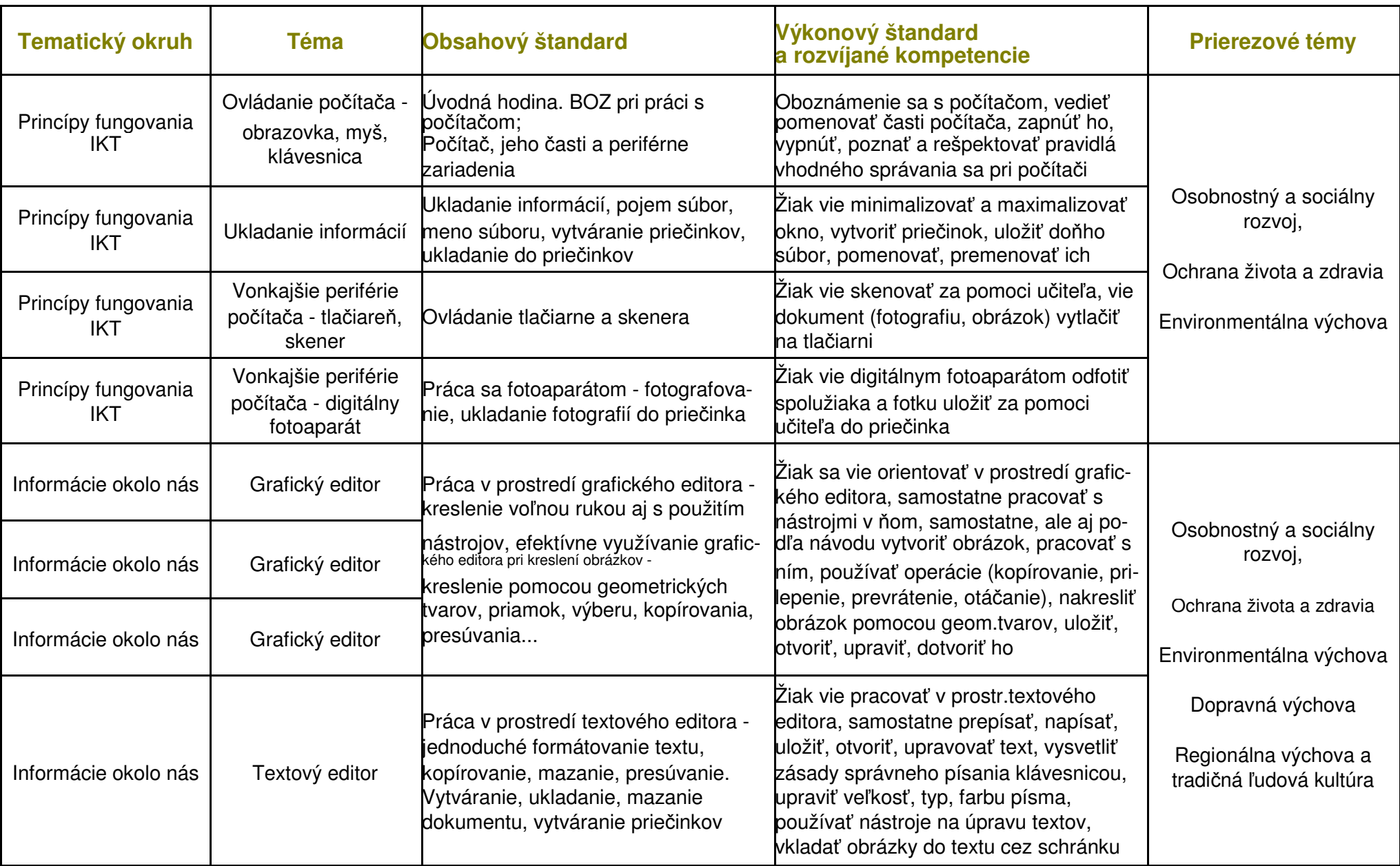

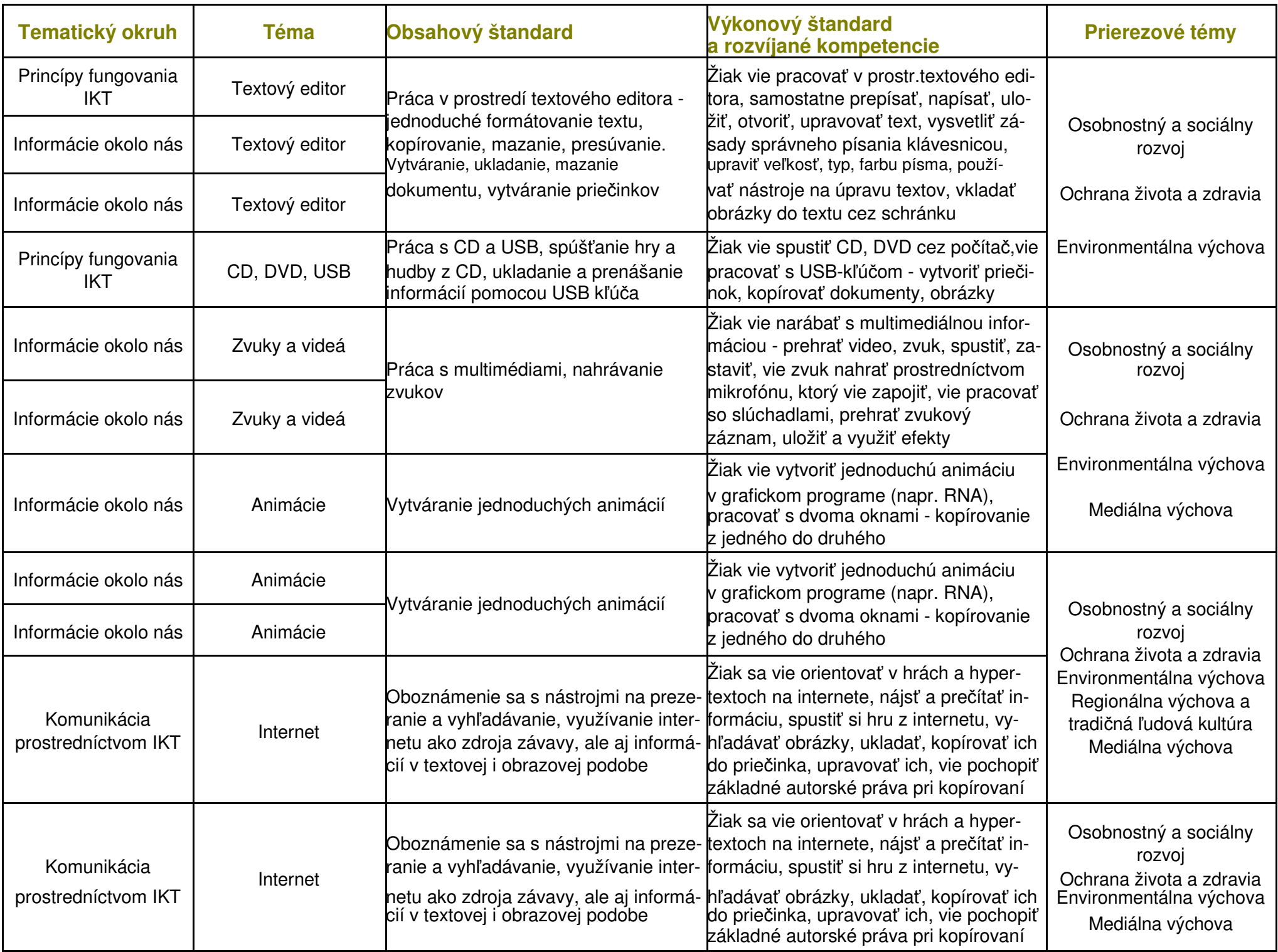

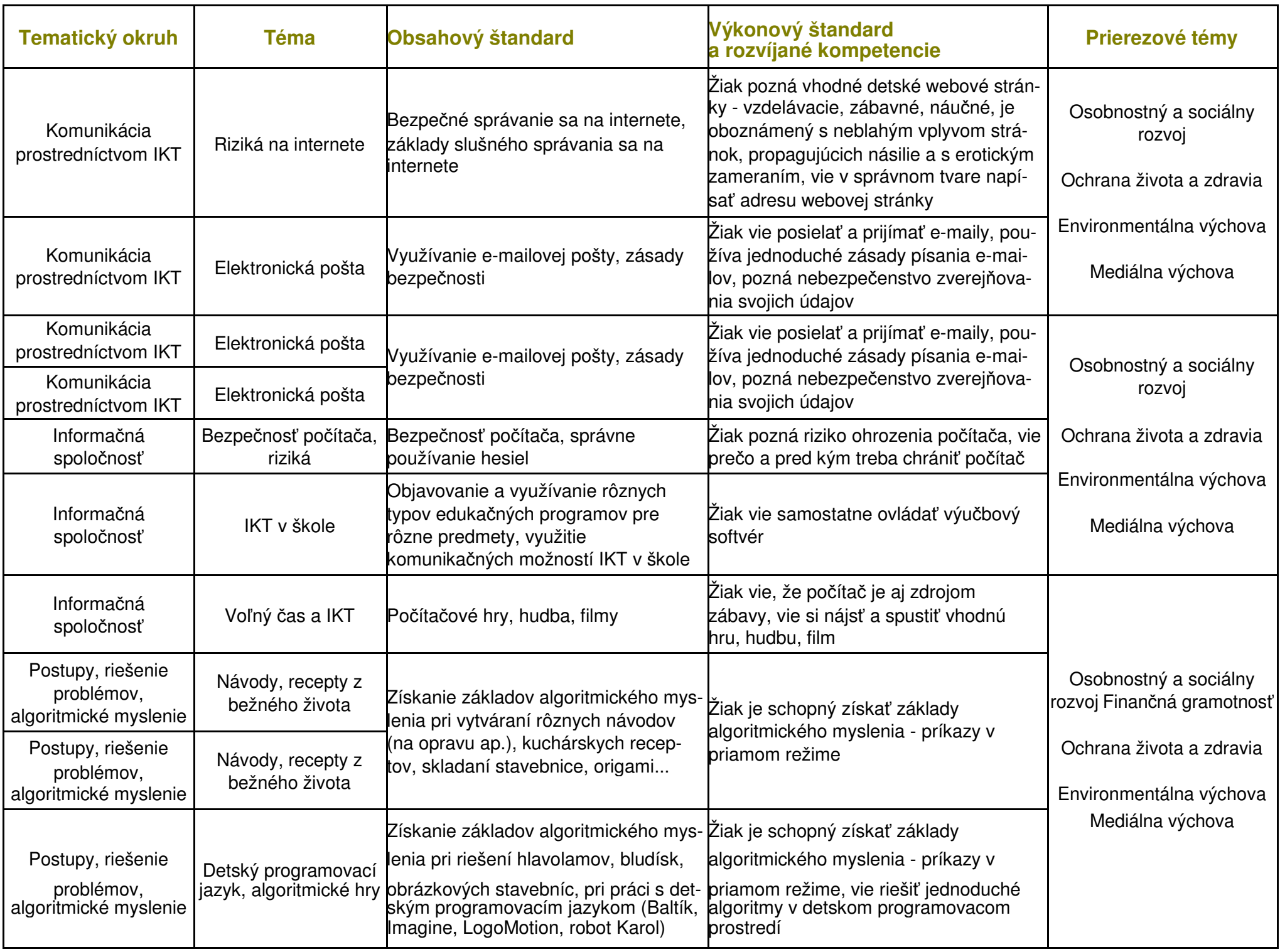

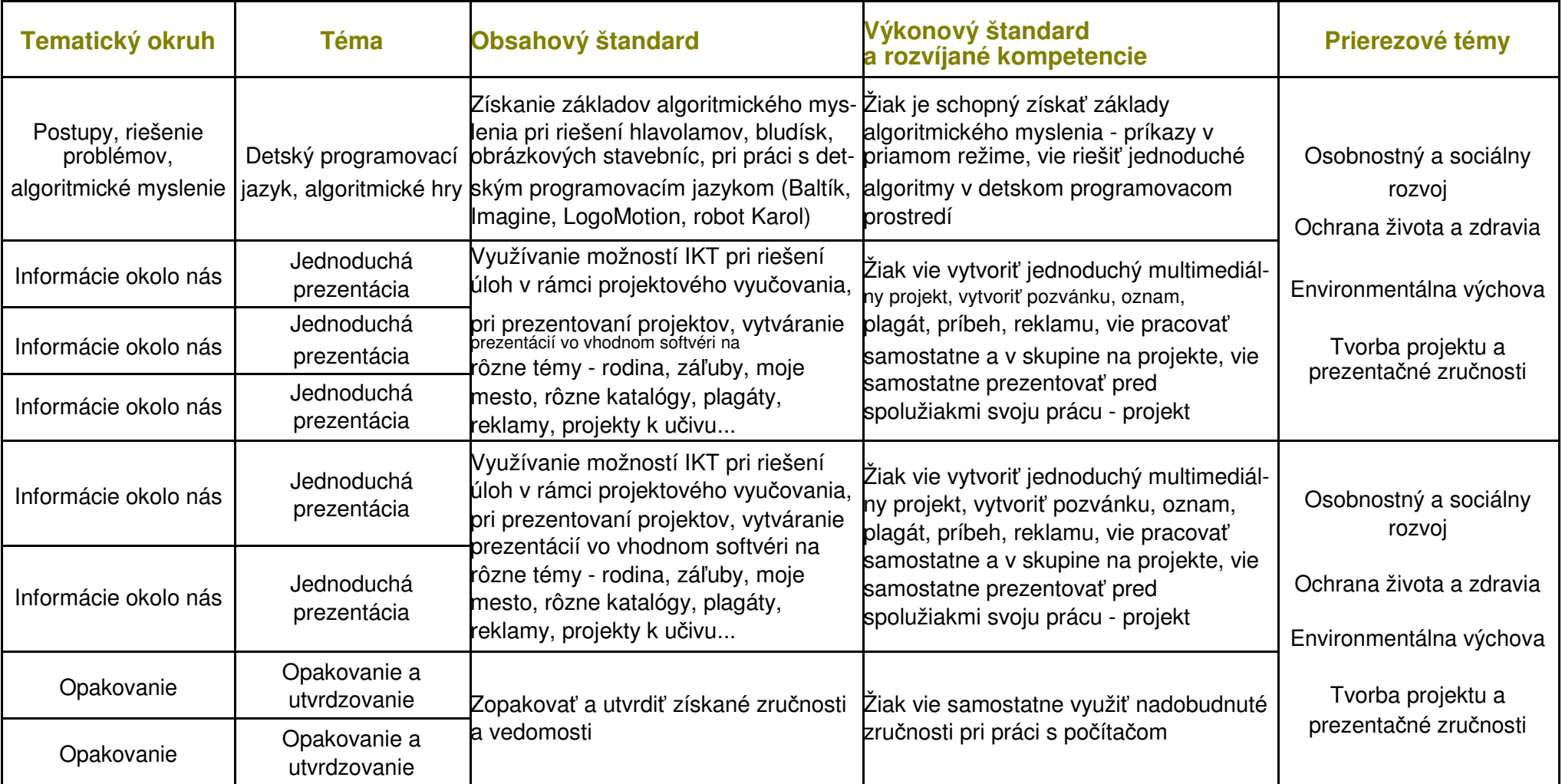